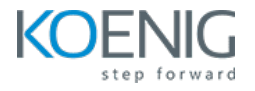

# **Azure Kubernetes Service**

#### Duration: 5 days (8hrs/day)

#### **Prerequisites:**

- Basic knowledge of Linux Server Administration.
- Basic knowledge of Containers

**Course Objective:** This comprehensive Azure Kubernetes Service course, covering container orchestration, cluster design, installation, resource and application management, security, networking, maintenance, logging, and monitoring on Azure, is designed to equip learners with the skills needed to successfully clear the Certified Kubernetes Administrator exam.

**Kubernetes Version:** Latest

**Lab Requirement:** Customer Azure Account Required

## **Module 1 – Core Concepts**

Overview of Container Orchestration Introduction to Kubernetes Understanding Kubernetes Architecture

# **Module 2 – Installation, Configuration & Validation**

Introduction to Azure AKS Cluster **Lab:** Create AKS Cluster **Lab:** Explore AKS Cluster using kubectl **Lab:** Setup Azure CLI on Local Desktop

# **Module 3 – Managing Resources**

Understanding Pods, Labels & Selectors **Lab:** Managing Pods **Lab:** Managing Labels & Selector Understanding Replication Controller & Replica Set Lab: Deploying Replication Controller & Replica Set Understanding Services – ClusterIP, NodePort & LoadBalancer Lab: Creating & Managing Service

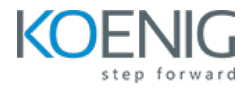

## **Module 4 - Scheduling**

Manual Scheduling of Pods Taint and Tolerations Lab: Using Manual Scheduling or Taints and Tolerations **Lab:** Node Selector and Node Affinity

## **Module 5 - Application Lifecycle Management**

Overview of Deployment Deployment Strategies – Blue/Green & Canary Lab: Deploying Applications as Deployment Lab: Implementing Deployment Strategies on Deployments

## **Module 6 - Environment Variable**

Plain Key Config Map Secret **Lab:** Using Plain Keys, Config Map & Generic Secret as Environment Variables

**Lab:** Mount Environment Variable as Volumes

### **Module 7 – Storage**

Understanding Volume Management in AKS Types of Volumes Provisioning Persistent Volumes Persistent Volume Claim Lab: Using PV & PVC to attach Persistent Volume to a Pod using Azure Disk Understanding Storage Class **Lab:** Use AKS Provisioned Storage Class instead of Custom Storage Class

#### **Module 8 – Security**

Introduction to Active Directory Authentication for AKS admins

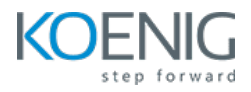

**Lab:** Create AD Group and User and Enable AD for AKS **Lab:** Access Azure AKS Cluster Resources using Azure AD User Understanding Role, ClusterRole, RoleBinding& ClusterRoleBinding **Lab:** Managing Roles and Role Binding **Lab:** Managing Cluster Role and Cluster Role Binding

# **Module 9 – Autoscaling**

Introduction to Cluster Autoscaler **Lab:** Create AKS Cluster with Autoscaling enabled using Azure AKS Introduction to Horizontal Pod Autoscaler **Lab:** Create Horizontal Pod Autoscaler

# **Module 10 – Logging and Monitoring**

Understand how to Monitor Application and Cluster Components Lab: Understand how to Read Application & Cluster Component Logs **Lab:** Deploying Prometheus & Grafana to Monitor K8s Cluster

# **Module 11 – Networking in Kubernetes**

Understand Basics of Kubernetes Networking Understand CNI Understand Pod Networking Concepts Understanding DNS of K8s Understanding Ingress **Lab:** Configure and Manage Ingress Rule Understanding Namespace & Use-Cases Lab: Creating Namespace & Deploying K8s resources in Different Namespaces **Lab:** Load Balancer Service